## Dee - D in Python

### Greg Gaughan

The Third Manifesto Implementers' Workshop

Northumbria University, June 2011

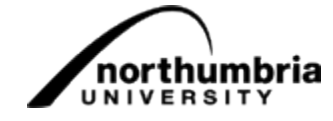

## My Database History

### 1983 - Sinclair ZX Spectrum

Sinclair machines were designed by Rick Dickinson, a graduate of Northumbria University

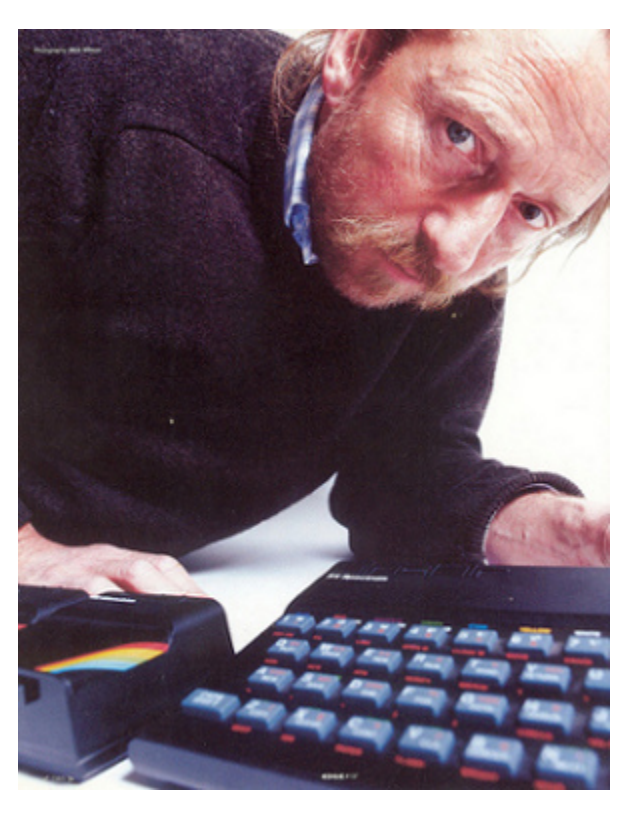

(photo from http://www.flickr.com/photos/9574086@N02/697755822/in/photostream)

#### 1984 - ICL's Collector's Pack

Could store "1500 records of up to 9 items"

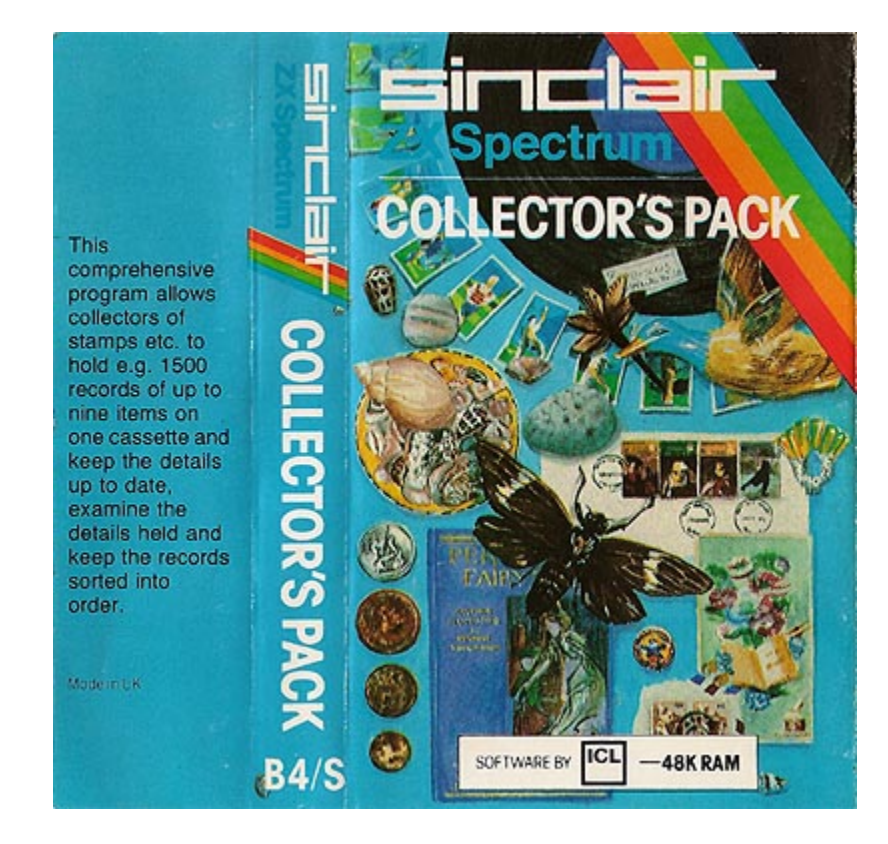

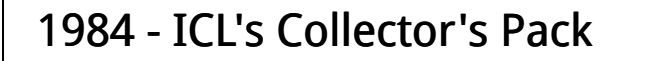

On cassette tape (key/value pairs)

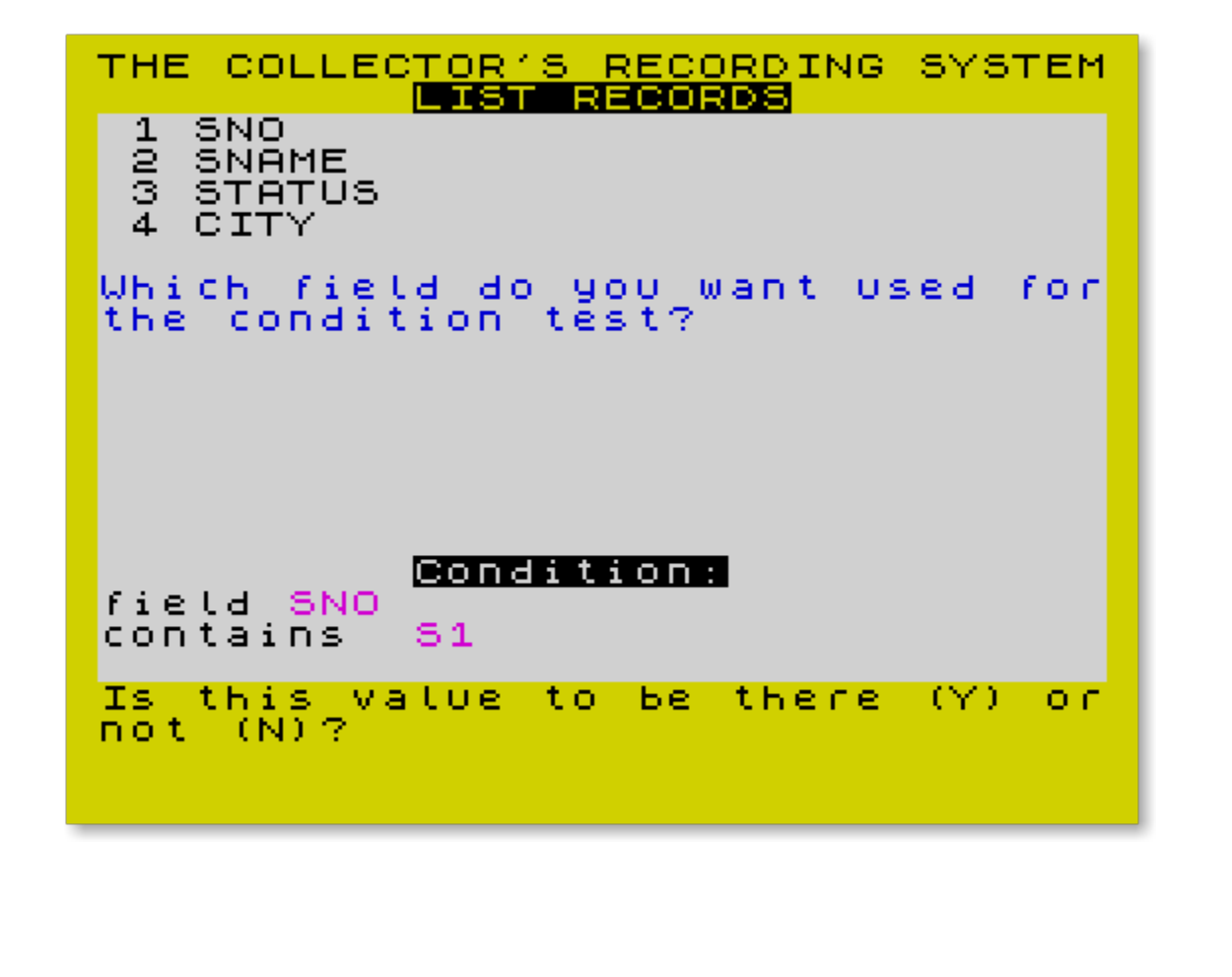

#### The Bad, the Good and the Ugly

- 1987 ISAM and partitioned files with hash lookups (key/value pairs)
- 1991 Oracle 7 correlated sub-selects Wow!
- 1994 dBASE procedural with local files
- 1997 Sybase SQL Anywhere
- 1998 Read "A Guide to the SQL Standard" (Date/Darwen)
- 1999 Read "Database Management Systems" (Ramakrishnan)
- MySQL becoming very popular...

#### MySQL

From the MySQL Reference Manual (circa 2001 - my highlighting):

5.4.5.1 Reasons NOT to Use Foreign Keys constraints

There are so many problems with foreign key constraints that we don't know where to start:

- Foreign key constraints make life very complicated, because the foreign key definitions must be stored in a database and implementing them would destroy the whole "nice approach" of using files that can be moved, copied, and removed.
- The speed impact is terrible for INSERT and UPDATE statements, and in this case almost all FOREIGN KEY constraint checks are useless because you usually insert records in the right tables in the right order, anyway.
- There is also a need to hold locks on many more tables when updating one table, because the side effects can cascade through the entire database. It's MUCH faster to delete records from one table first and subsequently delete them from the other tables.
- You can no longer restore a table by doing a full delete from the table and then restoring all records (from a new source or from a backup).

#### MySQL

- If you use foreign key constraints you can't dump and restore tables unless you do so in a very specific order.
- It's very easy to do "allowed" circular definitions that make the tables impossible to re-create each table with a single create statement, even if the definition works and is usable.
- It's very easy to overlook FOREIGN KEY ... ON DELETE rules when one codes an application. It's not unusual that one loses a lot of important information just because a wrong or misused ON DELETE rule.

The only nice aspect of FOREIGN KEY is that it gives ODBC and some other client programs the ability to see how a table is connected and to use this to show connection diagrams and to help in building applicatons [sic].

#### Towards ThinkSQL

#### • 2000 - Sybase ASE

- sp\_primarykey , sp\_foreignkey
- \*= outer join

"If you submit a query with an outer join and a qualification on a column from the inner table of the outer join, the results may not be what you expect. The qualification in the query does not restrict the number of rows returned, but rather affects which rows contain the null value. For rows that do not meet the qualification, a null value appears in the inner table's columns of those rows."

Adaptive Server Enterprise 12.5 User Guide

#### Towards ThinkSQL

- Led to ThinkSQL [\(http://www.thinksql.co.uk](http://www.thinksql.co.uk))
	- SQL/92 compliant (including WHERE  $(a, b) = (1, 2)$  and standalone VALUES)
	- Multi-version concurrency control (proposed by David Reed in 1983)
	- ODBC, and native JDBC and Python drivers
	- Some bootstrapping

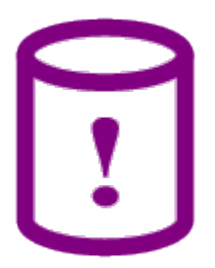

### Child Tables

One of Mary's tables:

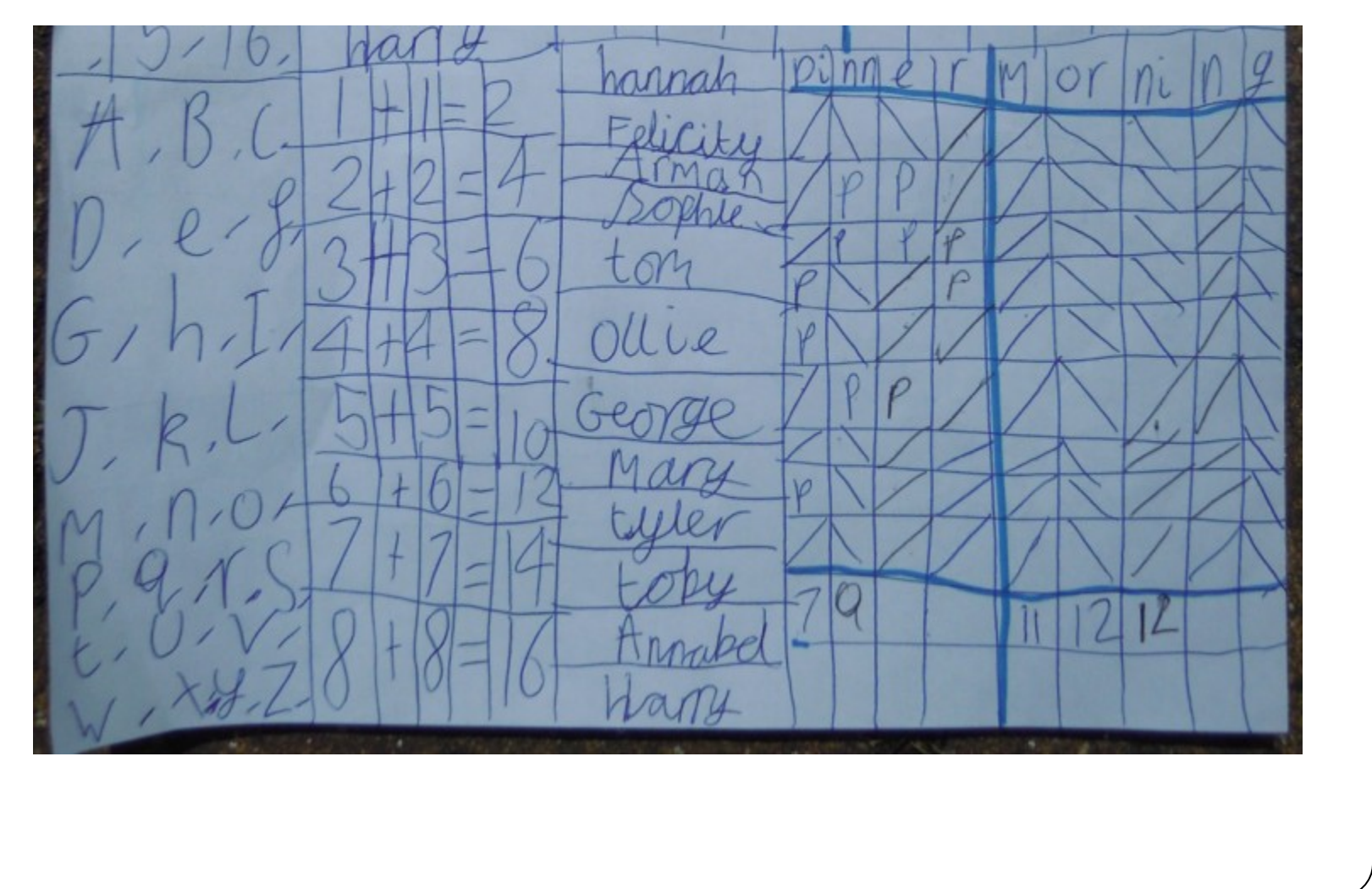

#### Towards Dee

- 2005 Object-relational-mappers (ORMs) and XML becoming very popular
- 2006 Read "Foundation for Future Database Systems (The Third Manifesto)" (Date/Darwen)
	- Eventually got the big abstraction: relation variables referring to sets of propositions plus algebraic operations, instead of tables as row containers to be modified and iterated over
- Led to Dee ([http://www.quicksort.co.uk\)](http://www.quicksort.co.uk)
- 2011 NOSQL becoming popular... (key/value pairs)

# Why Python?

Python is interpreted, expressive, readable and powerful.

Python is strongly and dynamically typed, so variables are not pre-declared to be specific types, so type errors in Python are runtime errors (like database constraint violations). But I find the latent typing liberating when developing software and that it leads to:

- less syntactic noise, so:
	- faster development
	- more readable code
	- more debuggable code
	- improved code quality
- more flexible routines and libraries, without resorting to 'patterns' or bolt-on generics or templates

#### Why Python?

Python has True, False and sets built-in, e.g.

```
>>> 'b' in {'a', 'b', 'c'}
True
>>> 'd' not in {'a', 'b', 'c'}
True
>>> 'd' in {'a', 'b', 'c'}
False
>>> {'a', 'b', 'c'} | {'b', 'd'}
{'a', 'c', 'b', 'd'}
>>> {'a', 'b', 'c'} & {'b', 'd'}
{'b'}
>>> {'a', 'b', 'c'} - {'b', 'd'}
{'a', 'c'}
```
### Dee

- Version 0.12 is available now
- Version 0.2 is being developed

Python's built-in dictionaries can represent tuples, e.g.:

{'SNO':'S1', 'SNAME':'Smith', 'STATUS':20, 'CITY':'London'}

Then to represent this relation:

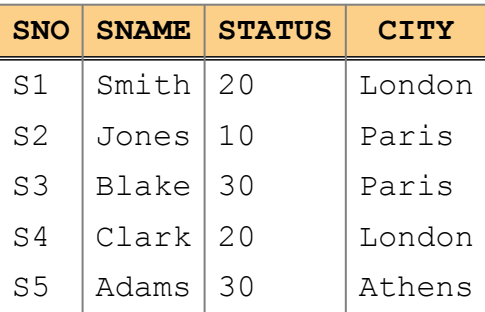

use the Dee Relation class:

```
Relation(['SNO', 'SNAME', 'STATUS', 'CITY'],
         [{'SNO':'S1', 'SNAME':'Smith', 'STATUS':20, 'CITY':'London'},
          {'SNO':'S2', 'SNAME':'Jones', 'STATUS':10, 'CITY':'Paris'},
          {'SNO':'S3', 'SNAME':'Blake', 'STATUS':30, 'CITY':'Paris'},
          {'SNO':'S4', 'SNAME':'Clark', 'STATUS':20, 'CITY':'London'},
```
{'SNO':'S5', 'SNAME':'Adams', 'STATUS':30, 'CITY':'Athens'}, ])

or using the positional shorthand:

```
Relation(['SNO', 'SNAME', 'STATUS', 'CITY'],
       [('S1', 'Smith', 20, 'London'),
          ('S2', 'Jones', 10, 'Paris'),
          ('S3', 'Blake', 30, 'Paris'),
          ('S4', 'Clark', 20, 'London'),
         ('S5', 'Adams', 30, 'Athens'),
        ]
       \lambda
```
Relations can be assigned to relvars, e.g.

```
S = Relation(['SNO', 'SNAME', 'STATUS', 'CITY'],
            [('S1', 'Smith', 20, 'London'),
              ('S2', 'Jones', 10, 'Paris'),
              ('S3', 'Blake', 30, 'Paris'),
             ('S4', 'Clark', 20, 'London'),
             ('S5', 'Adams', 30, 'Athens'),
            \overline{ },
            {'PK':(Key, ['SNO'])}
           \lambda
```
Relation values can be displayed as tables, e.g.

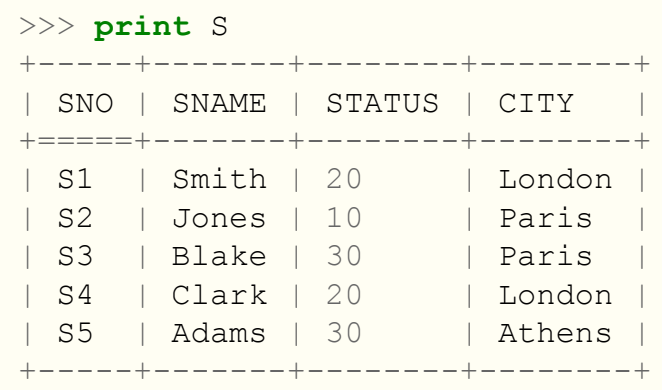

And a Python representation of them can be retrieved, e.g.

```
>>> print `S`
Relation(['SNO','SNAME','STATUS','CITY'],
[{'STATUS': 20, 'SNO': 'S1', 'SNAME': 'Smith', 'CITY': 'London'},
{'STATUS': 10, 'SNO': 'S2', 'SNAME': 'Jones', 'CITY': 'Paris'},
{'STATUS': 30, 'SNO': 'S3', 'SNAME': 'Blake', 'CITY': 'Paris'},
{'STATUS': 20, 'SNO': 'S4', 'SNAME': 'Clark', 'CITY': 'London'},
{'STATUS': 30, 'SNO': 'S5', 'SNAME': 'Adams', 'CITY': 'Athens'}],
{'PK':(Key, ['SNO'])})
```
Python's eval can evaluate a string as code at runtime, e.g.

```
\Rightarrow S == eval('S')True
```
And there are a number of methods to load relvars from, and unload to, Python lists, e.g.

```
>>> sorted([(t.CITY, t.SNO) for t in S.to_tuple_list()])
[('Athens', 'S5'), ('London', 'S1'), ('London', 'S4'),
 ('Paris', 'S2'), ('Paris', 'S3')]
```
## Algebra

Four fundamental operators from the A algebra are defined as Python functions:

- ◀AND▶
- ◀OR▶ (limited to union for practical reasons)
- ◀MINUS▶ (i.e. practical ◀NOT▶)
- ◀REMOVE▶

All the other operators were built on the fundamental ones, e.g. COMPOSE was built from <REMOVE▶ and ◀AND▶:

```
def COMPOSE(r1, r2):
    """AND and then REMOVE common attributes (macro)"""
    a = r1.heading & r2.heading
   return REMOVE(AND(r1, r2), a)
```
#### Algebr a

RESTRICT and EXTEND are implemented in terms of AND and use anonymous functions to define the expressions, e.g.:

RESTRICT(S, **lambda** t: t.STATUS == 20)

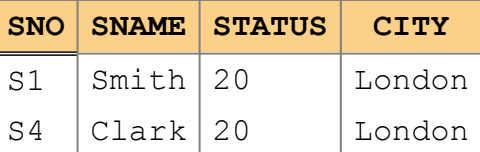

Any Python expression can be passed this way. So here, complex boolean expressions including boolean operators and function calls can be built, e.g.

RESTRICT(S, **lambda** t: 10 < t.STATUS < 30 **and** t.SNAME.startswith('C'))

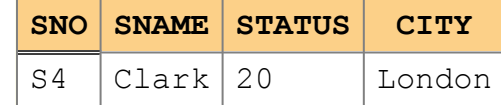

#### Algebr a

The lambda function passed to the EXTEND function should return a tuple, so for example:

EXTEND(S, **lambda** t: {'INITIAL':t.SNAME[: 1]})

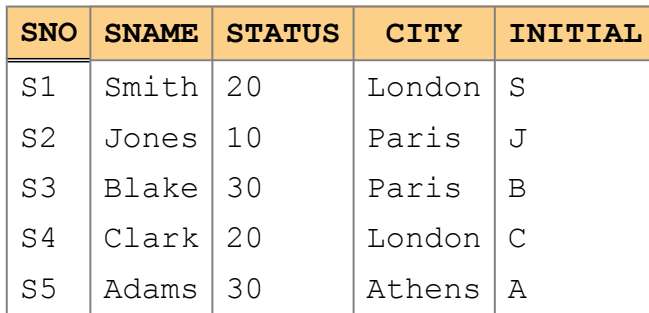

## Built-in Relational Functions

- AND  $(\infty)$
- COMPOSE
- EXTEND
- GENERATE
- GROUP / UNGROUP
- MATCHING
- MINUS ( )
- $\cdot$  OR( $\vert$ )
- QUO TA
- REMOVE
- RESTRICT
- TCLOSE
- WRAP / UNWRAP

# Changes to Functions in Version 0.2

#### Added

• IMAGE

#### Removed

- SEMIJOIN (use MATCHING instead)
- SEMIMINUS (use not MATCHING instead)
- SUMMARIZE (use IMAGE instead)
- DIVIDE and DIVIDE\_SIMPLE (use IMAGE instead)

## Aggregate Operators

- ALL
- ANY
- AV G
- COUNT
- IS\_EMPTY
- MAX
- MIN
- SUM

### Relation Constants

- DEE (TRUE)
- DUM (FALSE)

### **Operators**

The operators associated with the Relation class are overridden to give a natural Python-like (Pythonic) syntax, e.g.

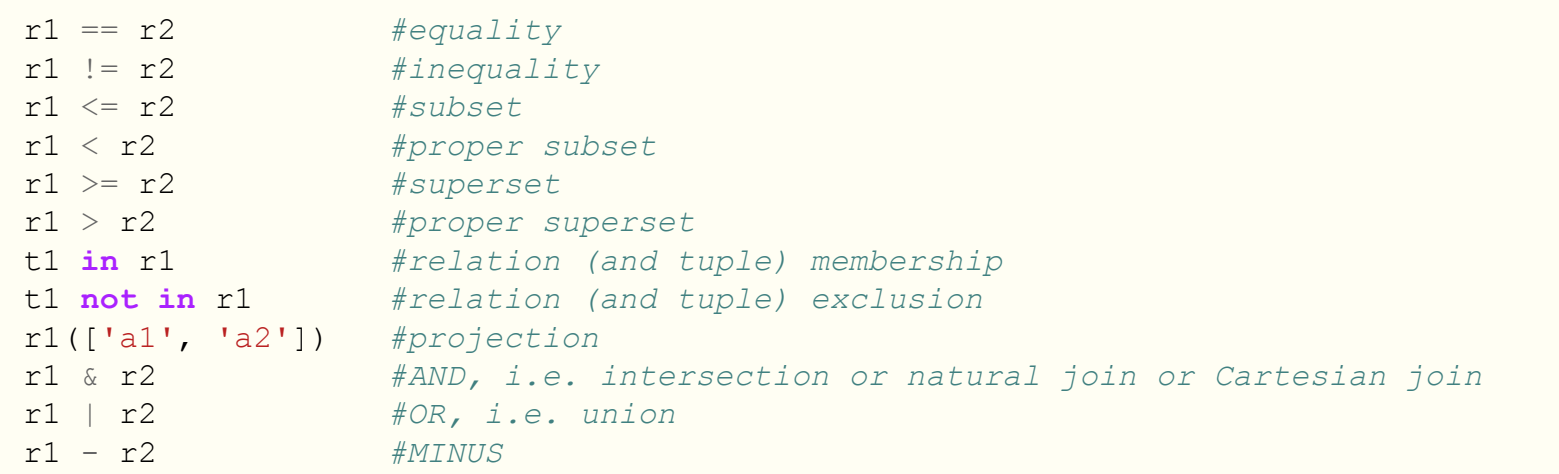

## Functions and Methods

Many functions (upper-case names) are also available as methods (lower-case names) on the Relation class and these can be conveniently chained together to offer an alternative syntax. For example:

```
(r1 & r2).where(lambda
t: t.a1 ==
5 and
t.a2
< 100).remove(
         ['a3', 'a4']).group(['a6'], 'grouped')
```
would join  $r1$  and  $r2$ , then filter the result, then remove attributes a3 and a4, and then add a grouping. The chaining provides the opportunity for more efficient execution using pipelining rather than fully evaluating and storing each step.

To use the functions directly, the following syntax would give the same result:

```
tr0
= AND(r1, r2)
tr1
= RESTRICT(tr0, lambda
t: t.a1 ==
5 and
t.a2
< 100)
tr2
= REMOVE(tr1, ['a3', 'a4'])
GROUP(tr2, ['a6'], 'grouped')
```
#### Functions and Methods

Or the more LISPy version:

```
GROUP(
   REMOVE(
       RESTRICT(
           AND(r1, r2),
            lambda
t: t.a1 ==
5 and
t.a2
< 100
       ),
       ['a3', 'a4']
   ),
    ['a6'],
    'grouped'
)
```
#### Functions and Methods

Building on the Relation's extend, project and remove methods, we have:

```
def WRAP(r, Hr, wrapname):
    """Wrapping (macro)"""
   return r.extend(lambda t: {wrapname:t.project(Hr)}).remove(Hr)
```
And here's a definition of a recursive relational operator:

```
def TCLOSE(r):
    """Transitive closure (an example of a recursive relational operator)
       (macro) (not optimised for speed)
    """
   if len(r heading) != 2:
       raise InvalidOperation("TCLOSE expects a binary relation, "
                               "e.g. with a heading ['X', 'Y']")
    X, Y = r.\text{ heading}TTT = r | (COMPOSE(r, r.rename({Y: 'Z', X: Y})).rename({'Z': Y}))if TTT == r:return TTT
   else:
       return TCLOSE(TTT)
```
## Relation Valued Attributes

The GROUP function provides a shorthand for nesting relations. e.g.

GROUP(SP, ['PNO', 'QTY'], 'PQ')

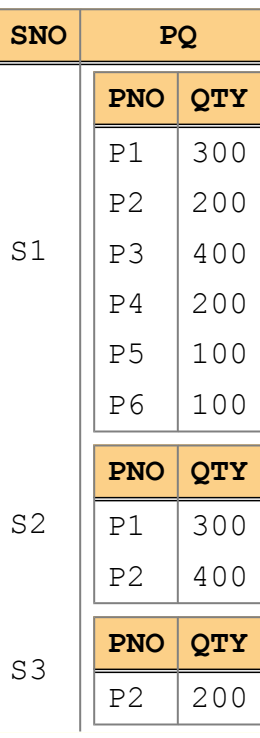

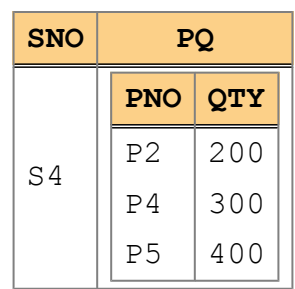

### Image Relations

S.where(**lambda** t: IMAGE(SP)(['PNO']) == P(['PNO']))

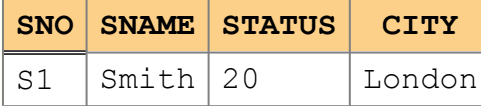

S.extend(**lambda** t: {'TOTQD':SUM(IMAGE(SP)(['QTY']))})

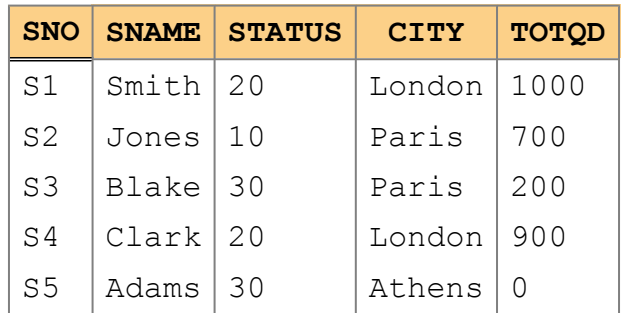

IMAGE replaces DIVIDE and SUMMARIZE in the next version.

## Virtual Relvars

Virtual relvars (views) can be created using lambda to defer the evaluation of relational expressions. For example:

 $r3 = r1$  &  $r2$ 

immediately evaluates the expression on the right hand side and assigns the result to r3. Whereas:

```
r3 = View (lambda: r1 \& r2)
```
assigns the expression  $r1 = s \rceil r2$  to the View  $r3$  which will then be re-evaluated each time the value of  $r3$  is needed.

The View class inherits from Relation.

### Updates

Insert and delete methods are available for the Relation class and have been set to override Python's  $|=$  and -= update in-place operators, so the following could be used to insert or delete relations (or tuples):

```
r1 |= r2 #insert (union update in-place)
r1 -= r2 #delete (minus update in-place)
```
Also an update method is available which takes two lambda expressions: one to select which tuples to update and one to say how to update those tuples, e.g.

r1.update( $lambda$  t:  $t.a1 == 5$ , **lambda** u: {'a1':0})

would update each tuple in r1 that had a1 == 5 and set a1 to 0. Of course, the update is just a shorthand for a delete followed by an insertion.

### Updates

Access to the original tuple is also provided via the OLD\_ prefix, e.g.

```
r1.update(lambda
t: t.a1
<
5,
          lambda
u: {'a1':u.OLD_a1
* 10})
```
would update each tuple in r1 that had a1 < 5 and set a1 to its original value multiplied by 10.

### Treating Operators as Relations

We can use Python generators to provide tuples for a virtual relation.

Example: define a generator,  $_{\text{plus}}$  gen, and wrap it in a virtual relvar,  $_{\text{plus}}$ :

```
def plus gen(x=None, y=None, z=None):
    "Plus generator yielding tuples. Could just as well be called minus_gen"
    if x is not None and y is not None and z is None:
        yield {'x':x, 'y':y, 'z':x + y}
    elif x is not None and y is None and z is not None:
        yield {'x':x, 'y':z - x, 'z':z}
    elif x is None and y is not None and z is not None:
        yield \{ 'x': z - y, 'y': y, 'z': z \}elif x is not None and y is not None and z is not None:
        if x + y == z:
            yield {'x':x, 'y':y, 'z':z} #i.e. True
        #else yield nothing, i.e. False
    else:
        #Note: we could go further and return tuples given just one attribute
               # or indeed we could start yielding infinite combinations if no
               attributes are passed (but then non-relational?)
        raise InvalidOperation("Infinite rows") #no pair of x,y or z
plus = View(plus_gen)
```
#### Treating Operators as Relations

Such a 'generated relation' can be joined as usual, e.g.

Relation(["x", "y"],  $[(7, 8),]$ (11, 23)]) & plus

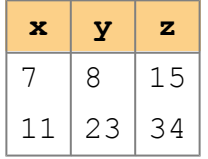

And this can then be 'composed' with arguments, e.g. what's  $3 + 4$ ?:

```
COMPOSE(GENERATE({'x':3, 'y':4}), plus)
```

```
z
7
```
and so:

COMPOSE(GENERATE({'x':3, 'y':4}), plus).to\_tuple().z

would return the value 7.

## Other Implementation Details

- No plans to implement the inheritance model proposed by TTM because it overlaps so much with Python's type system. It would require a separate interpreter and virtual machine to implement it.
- Constraints are defined using lambda functions, where a True result satisfies the constraint, and with shorthands for key and foreign-key constraints, e.g.

```
EXAM_MARK
= Relation(["StudentId", "CourseId", "Mark"],
                       [(1S1', 1C1', 85),(S1', 'C2', 49),(1 S2<sup>'</sup>, 1 C1<sup>'</sup>, 49),
                        ('S3', 'C3', 66),
                        ('S4', 'C1', 93),
                       ],
              {'PK': (Key, ["StudentId", "CourseId"]),
                'MarkRange': (Constraint, lambda
r:
                               ALL(r, lambda
t: 0 <=
t.Mark <= 100))
              }
             )
```
#### Other Implementation Details

- Relvars are held in memory
- To improve the speed of joins, every column value is hashed so that hash-joins can be performed when using the AND function (i.e. we take the intersection of the sets of rows with matching values).

### Some Outstanding Issues/Questions

- System catalog supporting nested relations means the catalog now needs to allow recursive definitions
- Ungroup/unwrap with empty relations need an explicit type header
- Constraint and view definitions: how best to restrict their scope and persist/reload them
- Lowercase all operators to be Pythonic (and remove methods to have a single way of doing things?)

#### Some Outstanding Issues/Questions

- Rename where method to restrict to match the relational operator name?
- If we define a view, what should happen if the base relvar headings subsequently change?
- Distributed persistence

## Response to Initial Version

"I am impressed by the 'Third Manifesto' concept, And I am impressed by the straight forward way this concept is implemented in Python."

"I believe you've done a great work and I'm going using Dee to develop a prototype of a small application for my company"

"I saw your project to extend Python with a relational language. I think it is a great idea. I was wondering, are there any plans to continue its development? If so I'd like to make some contributions."

"For me the promise is in using the power of python classes and types, along with the ease of the python language, in a relational database setting, without all the excess of SQL or object relation mappers etc. ... I like what I've seen so far (2 hours). Hope you keep working on Dee"

"I've read the documentation and I'm really excited by the idea of giving python relational capabilities. Furthermore, as the title suggests, I'm so excited, I'd to help in any way I can."

The next version of Dee includes:

• Simpler syntax for extend and update (no need to re-introduce new attributes), e.g.

IS\_CALLED.extend(**lambda** t:{'Initial':t.Name[:1]})

instead of:

IS\_CALLED.extend(['Initial'], **lambda** t:{'Initial':t.Name[:1]})

• Improved internal storage (namedtuples) which will also preserve the order of heading attributes

- Python 3 compatible
	- Python 3 has set literals, e.g. {1, 2, 3} so we can use this slightly better syntax, e.g.:

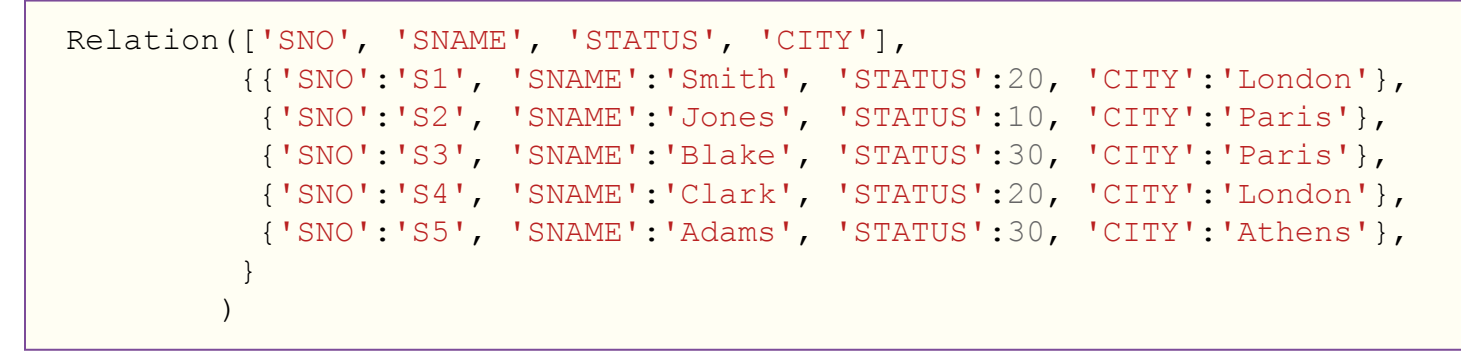

• Persistence plug-in with driver for SQLite/PostgreSQL etc.

- Comprehensive unit tests
- IMAGE instead of SUMMARIZE and DIVIDE, e.g.

S.extend(**lambda** t: {'TOTQD':SUM(IMAGE(SP)(['QTY']))})

• Simpler syntax for view definitions (no need to re-introduce heading attributes), e.g.

View(**lambda**: EXTEND(S, **lambda** t: {'INITIAL':t.SNAME[:1]}))

instead of:

```
Relation(['SNO', 'SNAME', 'STATUS', 'CITY', 'INITIAL'],
         lambda: EXTEND(S, lambda t: {'INITIAL':t.SNAME[:1]})
        \lambda
```
• Database namespaces, e.g.

 $db = Database()$ ... **with** db: db.R1, db.R2 = A, B

#### to provide hooks for:

- Persistence
- Catalog
- Constraint declaration & checking
- Security declaration & checking
- Atomic updates (which replace transactions)

• Database-level constraints, e.g. (proposed syntax)

```
db = Database()db.constraints | = {C1': \mathbf{lambda}: \mathbf{C} \cdot \mathbf{C} \cdot \
```
• Will be uploaded to, and hopefully further developed on, <http://github.com>

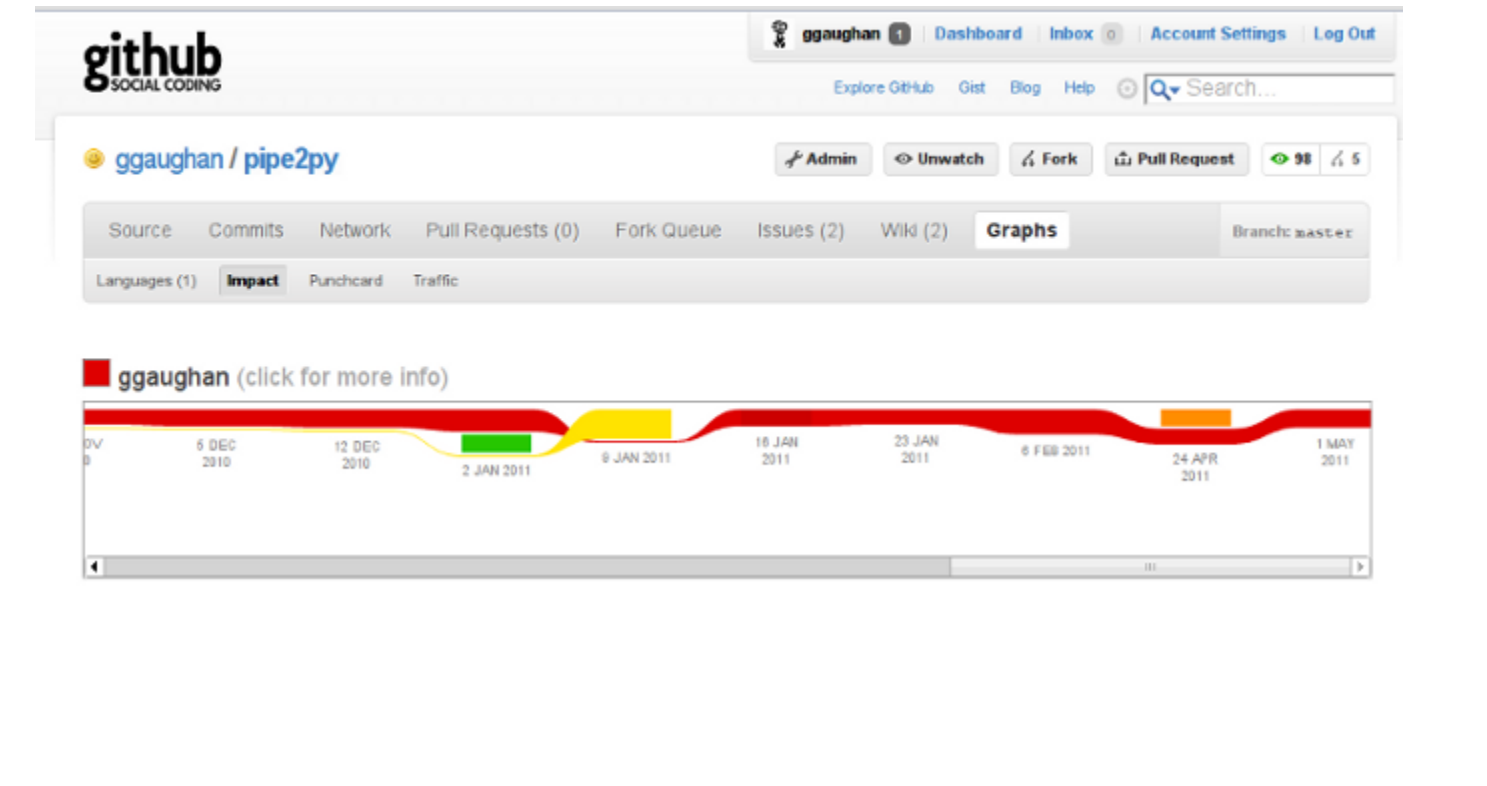

## Pipelined Operations

- Relational expressions are now deferred by default (using Lambda internally)
	- Scanning a relation yields a tuple at a time (i.e. scan is a Python generator)
	- More efficient memory handling for large relations (though could cache/window for internal looping)
- Potential for improving scalability can pull from other processes
- Potential for optimisation, e.g. pass resulting pipeline to a planner for re-ordering

### Future Work

- Constraint inference (may need some help translating the original algorithm!)
	- Some straightforward ones are already done, e.g. after a rename or remove
- Updates via Views (help needed!)
- System keys
- N-adic versions of some of the functions. e.g.

```
def AND(*args):
    for r in args:
        #etc.
```
## Some Ideas Worth Pursuing

- A persistence plug-in for Google BigTable
- An interactive tutorial running on Google App Engine
- A 'persistence' plug-in for memcached/memcachedb (distributed memory)
- Plug Dee into the Django web framework to replace the ORM and database

#### Some Ideas Worth Pursuing

- Use distributed-version-control mechanisms to persist locally and merge across nodes
	- Not suitable for all applications
	- Optimised data transfers
	- Handles network outage
	- Multi-versioned, with audit
- 'Cloud' relations, e.g.

r1 = Relation('http://example.com/r1')

## Summary

- 1983 2011 via ZX Spectrums, ThinkSQL and Dee
- Version 0.12 was well received
- Python is an excellent foundation
- Version 0.2 is under way and adds a number of improvements
- Release to github should encourage collaboration

Dee is open-source and available at www.qu[icksort.co.uk](http://www.quicksort.co.uk)